#### **VERITAS Backup Exec**

#### **Выполнение резервного копирования и восстановление MS AD**

**Сергей Александров** Менеджер по продукту Veritas aleksandrov.s@merlion.ru

mzrlion

#### **Введение**

marlion

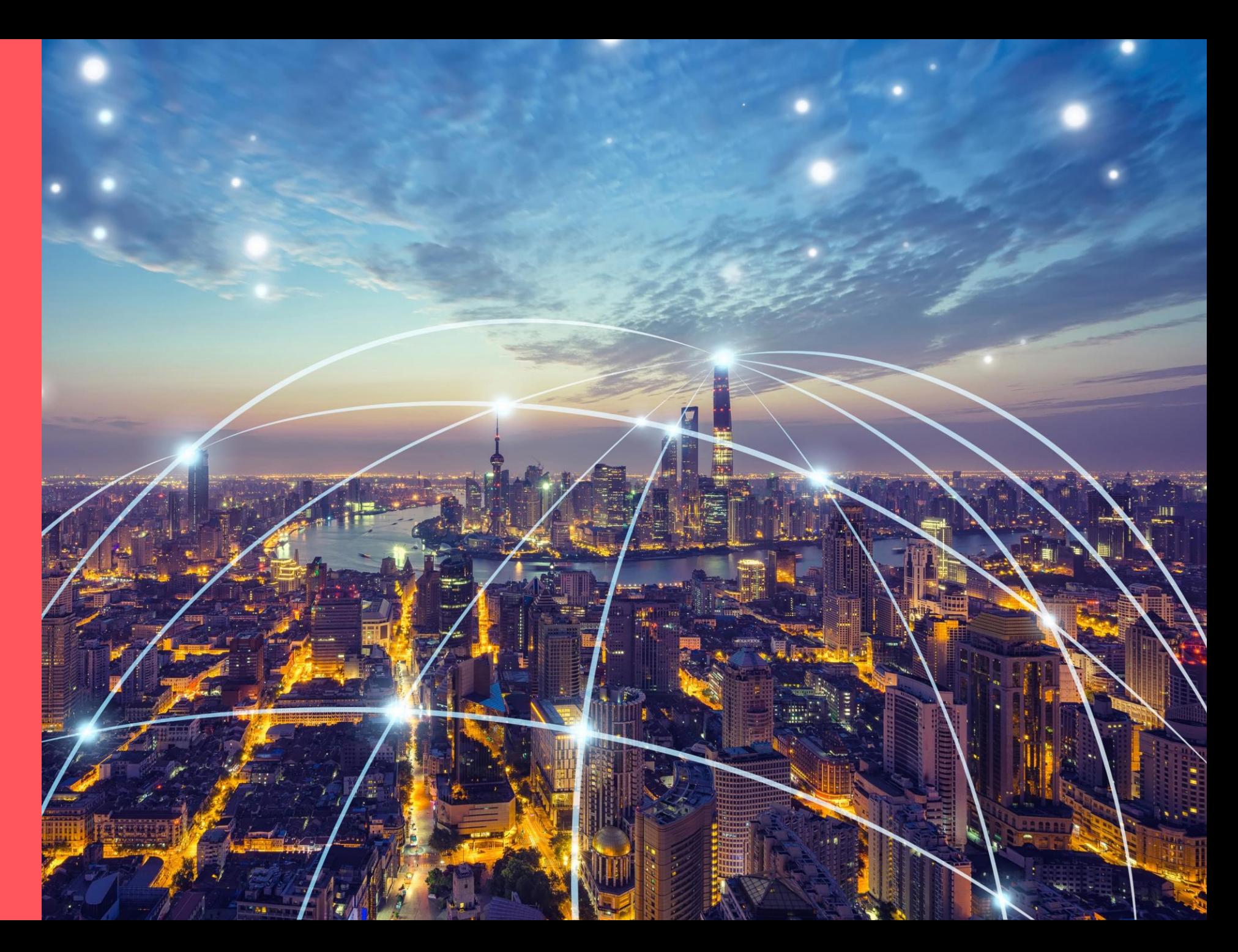

# **VERITAS O КОМПАНИИ**

Компания **Veritas Technologies**, разработчик программного обеспечения для управления информацией. Основана в 1983 году под названием Tolerant, переименована в Veritas в 1989 году. Это программное обеспечение Veritas обеспечивает надежную защиту информации, позволяет в короткие сроки восстановить данные и помогает управлять большими объемами информации.

Основные продукты из портфеля компании:

marlion

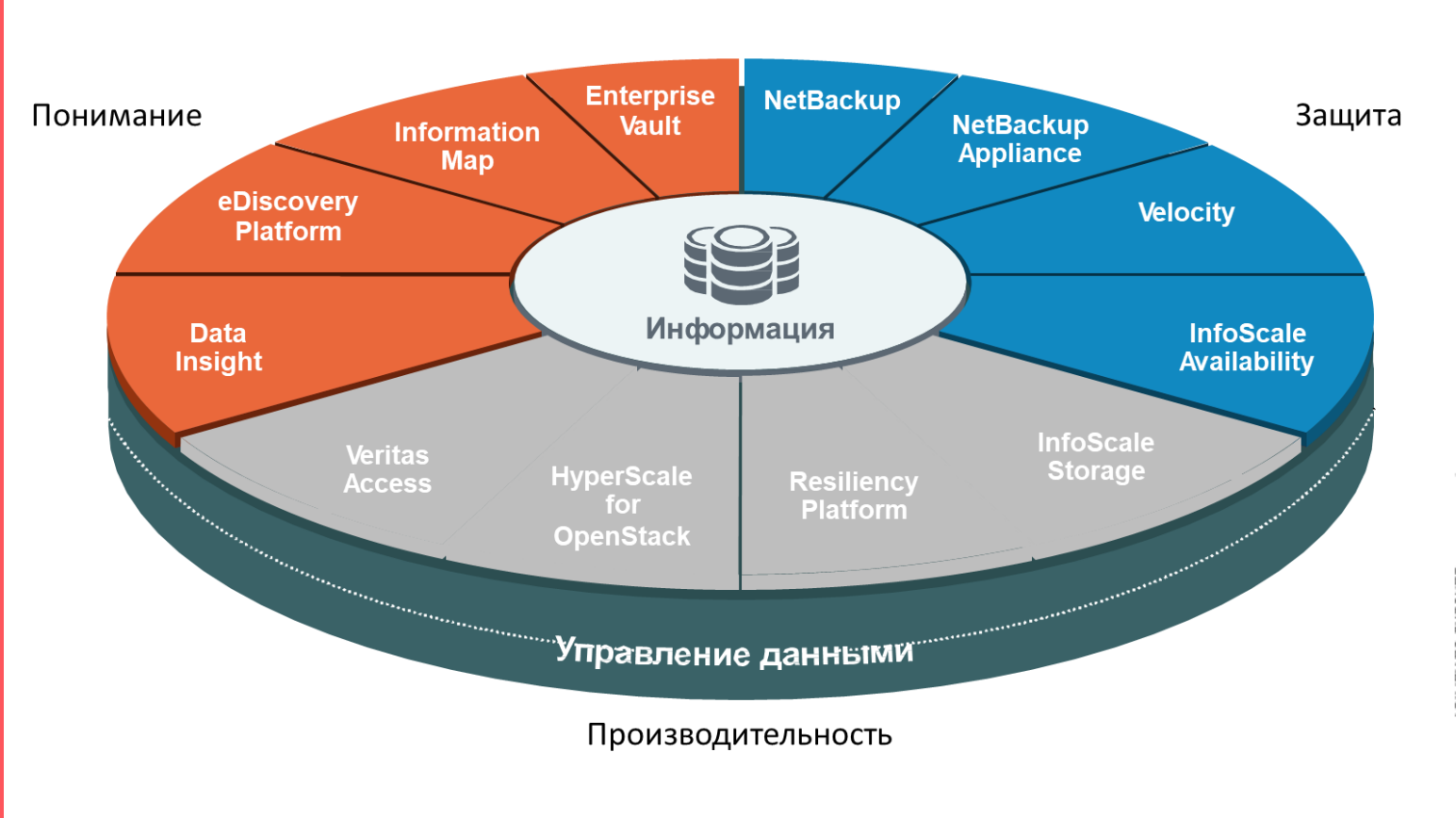

Figure 1. Magic Quadrant for Data Center Backup and Recovery Solutions

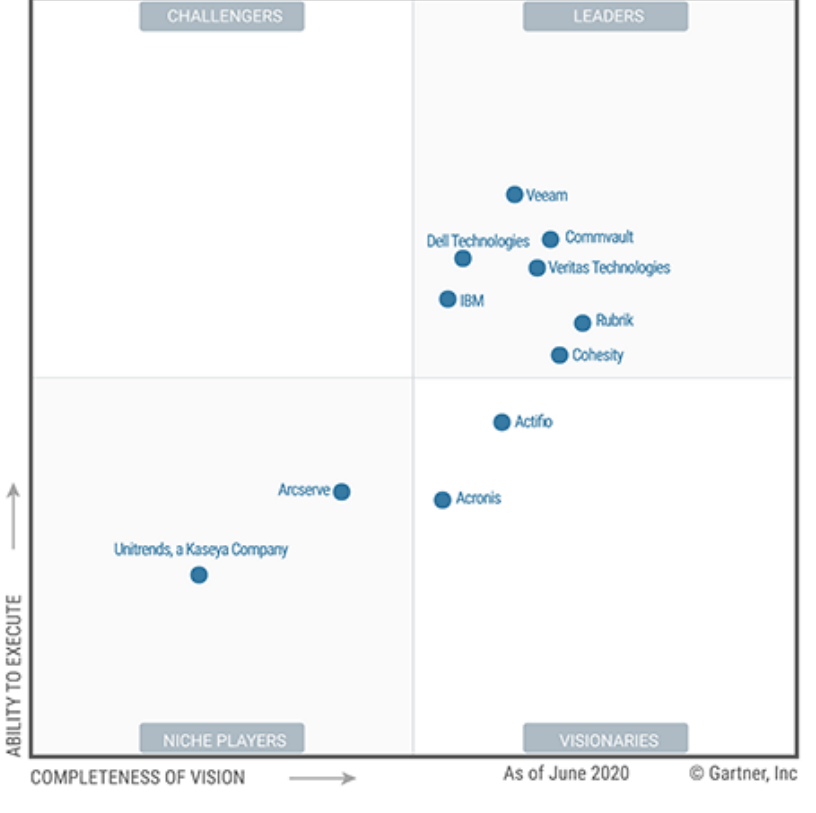

Source: Gartner (July 2020)

### **VERITAS ОСНОВНЫЕ ПРОДУКТЫ**

**Backup Exec** - это программное решение для создания резервных копий любых данных и файлов. Благодаря ему, можно сохранить информацию как в обычных физических, так и виртуальных и многооблачных средах. Программа с легкостью интегрируется с продуктами сторонних производителей, таких как Azure Site Recovery, Microsoft Server, VMware, Google Cloud Platform Storage и прочими.

**NetBackup**- на данный момент является лучшим из представленных программных обеспечений для реализации резервного копирования и восстановления системы. Это единое решение для всего предприятия, доступное на конвергентной платформе и требующее минимального администрирования даже в самых крупных и динамичных средах. Данное программное обеспечение поддерживает широкий спектр платформ и устройств и легко интегрируется в каждый элемент корпоративной структуры.

Enterprise Vault – это платформа для управления хранением и поиском информации в соответствии с нормативными и корпоративными требованиями. Enterprise Vault обеспечивает централизованное управление данными в почтовых программах, файловых серверах, социальных сетях и других средах.

**Desktop And Laptop Option** - это решение, позволяющее производить непрерывное резервное копирование файлов на всех устройствах вне зависимости от того, присоединены они к сети или работают в автономном режиме. Разработанный упрощенный интерфейс программы помогает выполнять развертывание с удивительной легкостью и распоряжаться функциями резервного копирования и реконструкции централизованно для всех сотрудников.

**System Recovery** - решение позволяет быстро восстанавливать системы целиком на том же или другом оборудовании, а также восстанавливать файлы папки и отдельные объекты приложений. System Recovery также обеспечивает восстановление bare-metal в различных аппаратных и виртуальных средах для серверов, настольных компьютеров или ноутбуков.

**Data Insight** - предоставляет аналитику, мониторинг и отчетность, необходимые для учета использования и безопасности файлов. Предназначенный для организаций, работающих с петабайтами данных и миллиардами файлов, Data Insight интегрируется с решениями для архивирования и безопасности, чтобы предотвратить потерю данных и обеспечить их сохранность.

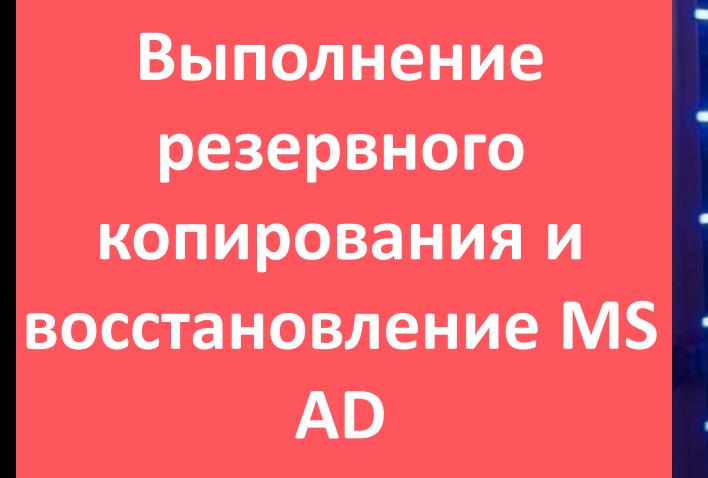

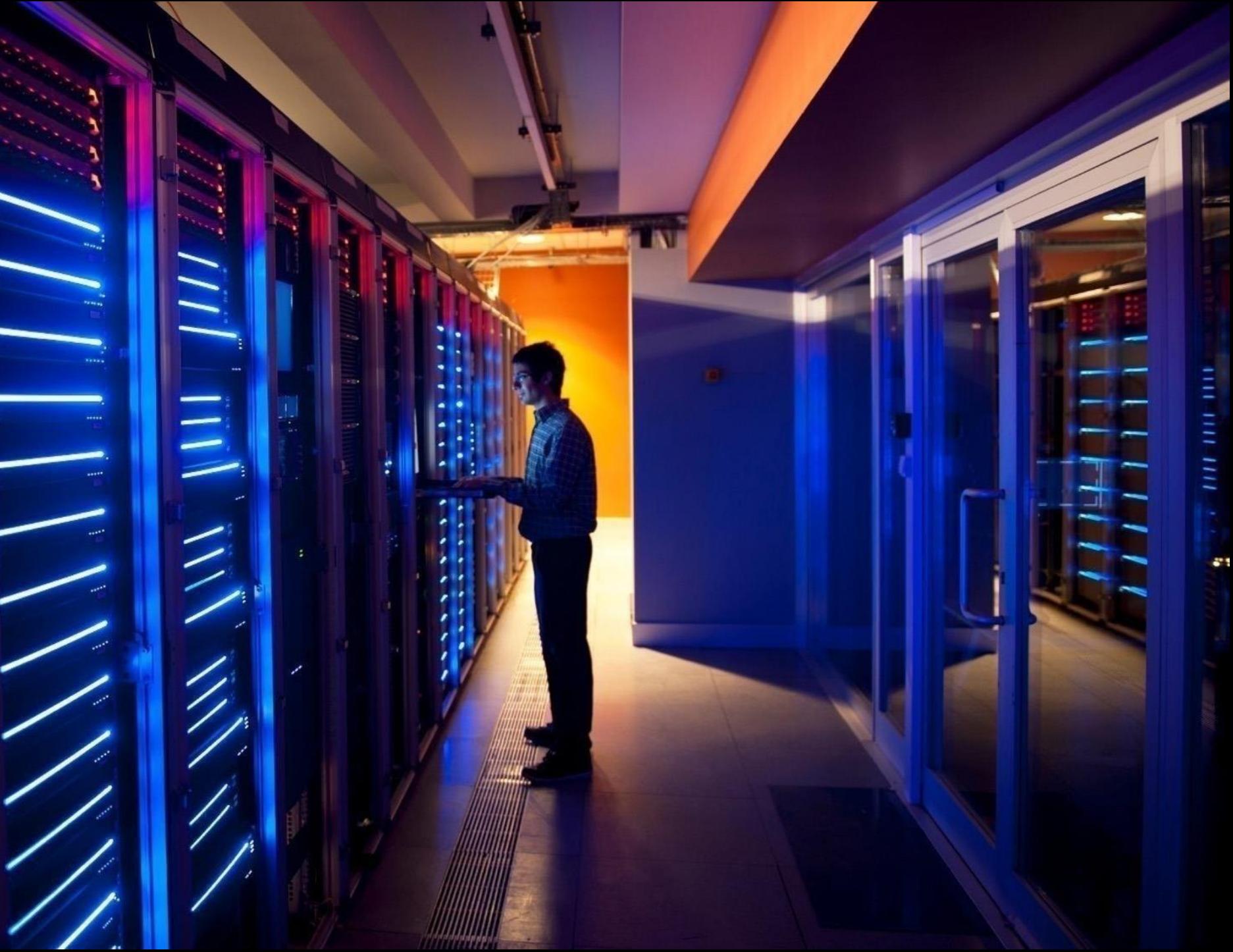

### Рекомендации по резервному копированию Microsoft Active Directory

- Агент Agent for Microsoft Active Directory системы Backup Exec использует полные резервные копии с поддержкой технологии выборочного восстановления (GRT), чтобы обеспечить возможность восстановления отдельных объектов и атрибутов Active Directory без необходимости выполнения авторизованного или неавторизованного полного восстановления. Можно также восстанавливать отдельные атрибуты и объекты Active Directory Application Mode (ADAM) и Active Directory Lightweight Directory Services (AD LDS).
- Agent for Microsoft Active Directory устанавливается как компонент агента Agent for Applications and Databases.
- Agent for Microsoft Active Directory работает с резервными копиями состояния системы Windows, в которой установлены службы Active Directory, и с ADAM/AD LDS. При сохранении состояния системы Windows объекты Active Directory включаются в задание резервного копирования, поскольку Active Directory является компонентом состояния системы Windows. Также с помощью агента Agent for Microsoft Active Directory можно восстанавливать отдельные атрибуты и объекты ADAM/AD LDS. Если была создана резервная копия нескольких экземпляров ADAM/AD LDS, в узле Active Directory Application Mode будут показаны все экземпляры.
- Рекомендуется выполнять резервное копирование Active Directory и ADAM/AD LDS в дисковое хранилище, а затем копировать резервные копии на магнитную ленту. Эта стратегия обеспечивает минимальные затраты времени на резервное копирование, а дисковое хранилище предоставляет самый эффективный метод хранения резервных копий с поддержкой GRT и самый эффективный метод восстановления. Этот метод позволяет также администрировать Active Directory или ADAM/AD LDS без необходимости каталогизации отдельных сохраненных объектов и свойств.

## Рекомендации по резервному копированию Microsoft Active Directory

Требования к агенту для Microsoft Active Directory следующие:

- На компьютер, где установлены службы Active Directory, необходимо установить Agent for Windows.
- В свойствах задания резервного копирования необходимо выбрать параметр Применять функцию выборочного восстановления Backup Exec (GRT) для восстановления отдельных объектов из резервных копий Active Directory (не поддерживается для контроллеров домена с доступом только для чтения). Этот параметр выбран по умолчанию. Этот параметр должен быть выбран для того, чтобы можно было восстанавливать отдельные атрибуты и свойства из полных резервных копий Active Directory и ADAM/AD LDS.
- При выполнении резервного копирования сервера приложений Active Directory с использованием технологии GRT на Windows 2012 R2 или более поздней версии необходимо учитывать следующие аспекты:
	- o Для заданий резервного копирования на дисковое хранилище на сервере Backup Exec должна быть установлена та же или более поздняя версии операционной системы Microsoft Windows.
	- Для заданий резервного копирования в хранилище на магнитной ленте на хост-сервере Hyper-V Host или его аналоге должна быть установлена та же или более поздняя версии операционной системы Microsoft Windows.

## Рекомендации по резервному копированию Microsoft Active Directory

Требования для восстановления отдельных объектов и атрибутов из заданий резервного копирования, использовавших Agent for Microsoft Active Directory:

- Необходима полная резервная копия состояния системы Windows (в которой установлена служба Active Directory) или ADAM/AD LDS.
- Должна использоваться версия операционной системы Windows, поддерживающая драйверы мини-фильтров на сервере Backup Exec, на котором выполняется задание восстановления.
- При восстановлении объектов Active Directory и ADAM/AD LDS с магнитной ленты необходимо указать место на диске, в которое объекты будут помещены перед восстановлением. Это промежуточное расположение должно находиться на локальном томе NTFS сервера Backup Exec, запустившего задание восстановления, и оно должно быть доступно учетной записи службы Backup Exec.
- При восстановлении пользовательских объектов Active Directory необходимо сбросить пользовательский пароль объекта и повторно активировать учетную запись пользователя объекта. Для пользовательских объектов ADAM/AD LDS необходимо сбросить пользовательский пароль объекта и повторно активировать учетную запись пользователя объекта. Для пользовательских объектов Active Directory используйте приложение Microsoft Active Directory Users and Computers. Для пользовательских объектов ADAM/AD LDS применяется приложение ADSI Edit.
- Агент Agent for Microsoft Active Directory также позволяет восстанавливать удаленные объекты из контейнера удаленных объектов Active Directory при выполнении следующих условий:
	- o Срок хранения удаленных объектов не истек;

marlion

o Объекты не были окончательно удалены из контейнера Удаленные объекты;

## **Полезная информация**

mzrlion

Русскоязычная страница вендора

<https://www.veritas-russia.ru/>

Страница вендора у нас на сайте

<https://merlion.com/partners/vendors/veritas/>

Наш канал в телеграме:

MERLION | Veritas Community

<https://t.me/joinchat/AAAAAE9wL2BUWSomRoTeRw>

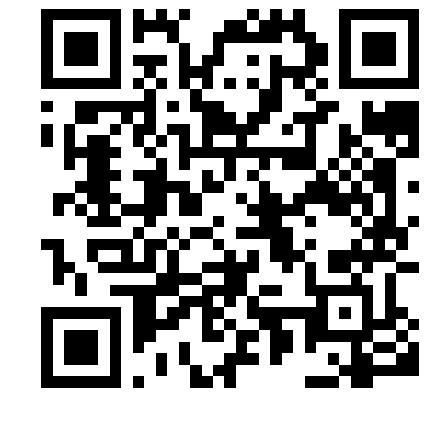

m≋rlion

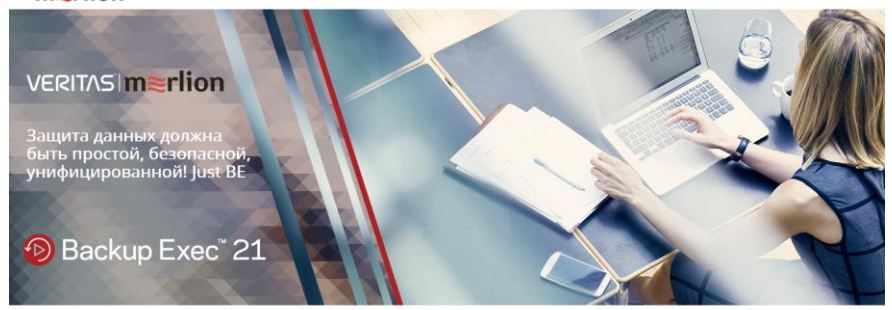

Veritas Backup Exec™ Это гибкое, эффективное и удобное средство защиты данных в локальных и облачных средах

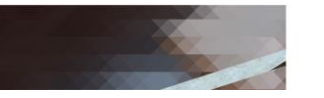

#### **VERITAS**

Veritas в России Продукты Решения Спец предпожения Истории успеха О ко

#### Добро пожаловать

Доступность

отказоустойчивость приложений и

данных в мультиоблачных, виртуальных и

Christmanne uchonisterative cucteu voqueu

**ORNER**CRIS CORRAY Продукты для обеспечения доступности

информации

Прогнозируемый уровень доступно

coucka Fortune 100 ceronis nonarajores ea Veritas обеспечивают конкурентное преимущест

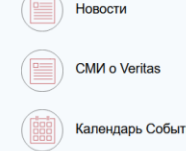

Продукты

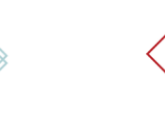

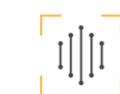

Аналитика

Поллобная аналитическая информация ых, системах хранения и инфраструктур

резервного копирования, позволяющая

стоятельств, обеспечение нормативного оответствия, сохранности и доступности данных, где бы они ни находились

Защита данных Защита компании от непредвиденн

Продукты для защиты данных

ерыного конкромания, позволяющая<br>тролировать риски и управлять ИТ-Продукты для аналитики

Центр компетенции на сайте Мерлион.

- 1. Полезная информация
- 2. Расписание вебинаров.
- 3. Видео по обзору продуктов Veritas и их настройке

[https://promo.merlion.com/2021/veritas\\_comp](https://promo.merlion.com/2021/veritas_competence_centre/main/) etence\_centre/main/

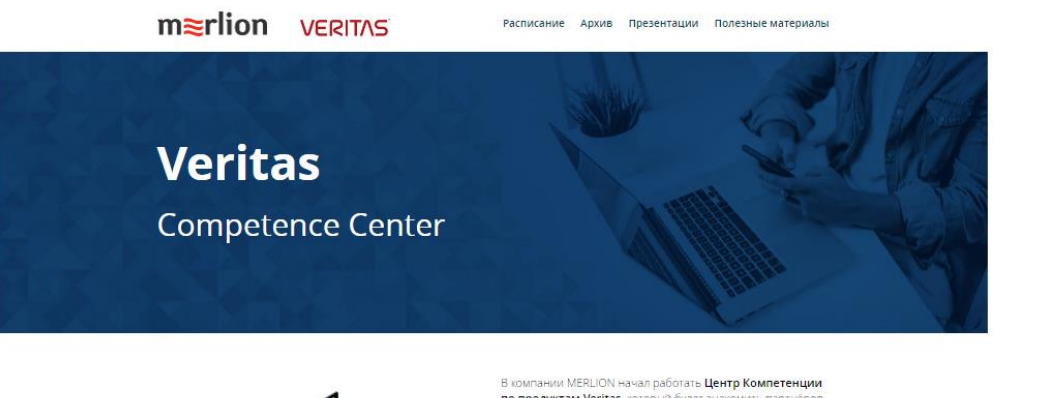

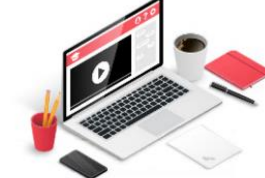

по продуктам Veritas, который будет знакомить партнёров и заказчиков с продуктами вендора. Здесь можно получить всю необходимую информацию по их использованию и настройке, а также задать дополнительные вопросы.

Основная цель ЦК - популяризация и повышение узнаваемости продуктов Veritas. Более полное знакомство с функционалом продуктов вендора позволит клиентам оценить их по достоинству и использовать все их возможности для эффективного решения бизнес-задач Предлагаем начать с обучающих вебиналов по двум продуктам - Veritas Backup Exec и Veritas Enterprise Vault.

#### Veritas Backup Exec<sup>™</sup>

Гибкое, эффективное и удобное средство защиты данных в локальных и облачных средах.

Оно сертифицировано для подключения к широкому спектру гибридных и общедоступных облачных сервисов и позволяет выполнять резервное копирование в облако, защищать приложения в облаке, восстанавливать информацию из облака и использовать хранилиша, расположенные в корпоративной сети.

Подробное описание s://promo.merlion.com/2020/veritas\_be

#### **VERITAS Enterprise Vault**

Программное решение для организации автоматического архивирования корпоративной информации для уменьшения объема хранимых данных и организации гибкого управления архивной и оперативной информацией.

Расписание ближайших вебинаров Подробнее

Записи прошедших мероприятий Подробнее

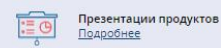

Полезные ссылки ⊺⊘≣ Подробнее

- **Veritas Backup Exec – 60 Day Eval**
	- <https://www.veritas.com/form/trialware/backup-exec>
- Veritas Backup Exec Forum
	- [https://vox.veritas.com/t5/Backup-Exec/bd-p/backup](https://vox.veritas.com/t5/Backup-Exec/bd-p/backup-exec)exec
- Veritas Backup Exec Support
	- [https://www.veritas.com/content/support/en\\_US/dpp.B](https://www.veritas.com/content/support/en_US/dpp.BackupExec.html) ackupExec.html

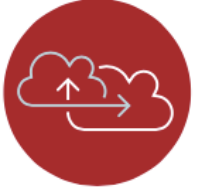

- **Veritas SaaS Backup – 30 Day Eval**
	- <https://www.veritas.com/protection/saas-backup>
- Veritas SaaS Backup Forum
	- [https://vox.veritas.com/t5/SaaS-Backup/bd-p/SaaS-](https://vox.veritas.com/t5/SaaS-Backup/bd-p/SaaS-Backup)**Backup**
- Veritas SaaS Backup Support
	- [https://www.veritas.com/content/support/en\\_US/dpp.S](https://www.veritas.com/content/support/en_US/dpp.SaaSBackup.html) aaSBackup.html
- **Veritas System Recovery – 60 Day Eval**
	- <https://www.veritas.com/protection/system-recovery>
- Veritas System Recovery Forum
	- [https://vox.veritas.com/t5/System-Recovery/bd](https://vox.veritas.com/t5/System-Recovery/bd-p/system-recovery)p/system-recovery
- Veritas System Recovery Support
	- [https://www.veritas.com/content/support/en\\_US/dpp.S](https://www.veritas.com/content/support/en_US/dpp.SystemRecovery.html) ystemRecovery.html

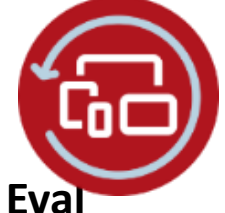

- **Veritas Desktop and Laptop Option – 60 Day Eval**
	- [https://www.veritas.com/protection/desktop-and](https://www.veritas.com/protection/desktop-and-laptop-option)laptop-option
- Veritas Desktop and Laptop Option Forum
	- [https://vox.veritas.com/t5/System-Recovery/bd](https://vox.veritas.com/t5/System-Recovery/bd-p/system-recovery)p/system-recovery
- Veritas Desktop and Laptop Option Support
	- [https://www.veritas.com/content/support/en\\_US/dpp.](https://www.veritas.com/content/support/en_US/dpp.DesktopLaptopOption.html) DesktopLaptopOption.html

- Триальная версия BE: <https://www.veritas.com/form/trialware/backup-exec>
- Обновления, патчи и последние новости по BE: [https://www.veritas.com/support/en\\_US/article.1000432](https://www.veritas.com/support/en_US/article.100043266.html#Documentation?q=*&undefined&docRepo=true) 66.html#Documentation?q=\*&undefined&docRepo=true
- Видео
	- Backup Exec Virtual Capabilities <https://www.youtube.com/watch?v=1RKgzyPhFj8>
	- Backup Exec and the Cloud <https://www.youtube.com/watch?v=4uThVJd60SU>
	- Backup Exec Instant Cloud Recovery <https://www.youtube.com/watch?v=VpSOOBrWdjE>
	- Backup Exec + SaaS Backup for O365 Workloads <https://youtu.be/pNVTrlFUvVw>
- Ресурс по всем продуктам Veritas: [https://www.veritas.com/content/support/en\\_US.html](https://www.veritas.com/content/support/en_US.html)
- BE Support : [https://www.veritas.com/content/support/en\\_US/BackupExec](https://www.veritas.com/content/support/en_US/BackupExec.html) .html
- Backup Exec Compatibility List Home Page: [https://www.veritas.com/support/en\\_US/article.000017788](https://www.veritas.com/support/en_US/article.000017788)
- Backup Exec Best Practices: [https://www.veritas.com/content/support/en\\_US/doc/72686](https://www.veritas.com/content/support/en_US/doc/72686287-143329712-0/index) 287-143329712-0/index
- Backup Exec Tuning and Performance Guide [https://www.veritas.com/content/support/en\\_US/doc/40056](https://www.veritas.com/content/support/en_US/doc/40056030-147551952-1) 030-147551952-1
- Configuring S3-Compatible Cloud Storage for use with Backup Exec [https://www.veritas.com/content/support/en\\_US/article.1000](https://www.veritas.com/content/support/en_US/article.100039077.html) 39077.html
- Software Compatibility List: [https://www.veritas.com/support/en\\_US/article.100041607](https://www.veritas.com/support/en_US/article.100041607)
- Hardware and Cloud Storage Compatibility List (HCL): [https://www.veritas.com/support/en\\_US/article.100041309](https://www.veritas.com/support/en_US/article.100041309)

m≋rlion

### **Спасибо за внимание!**

www.merlion.ru